VisualBasic PDF

https://www.100test.com/kao\_ti2020/244/2021\_2022\_\_E7\_94\_A8Vi sualB\_c97\_244440.htm Windows 95 , and the contract of  $\zeta$  and  $\zeta$  and  $\zeta$  and  $\zeta$  and  $\zeta$  and  $\zeta$  and  $\zeta$  and  $\zeta$  and  $\zeta$  and  $\zeta$  and  $\zeta$  and  $\zeta$  and  $\zeta$  and  $\zeta$  and  $\zeta$  and  $\zeta$  and  $\zeta$  and  $\zeta$  and  $\zeta$  and  $\zeta$  and

Windows

Visual Basic Microsoft Windows

Visual Basic

DragMode 0

DragMode 1(Automatic)

Visual Basic

Windows 95

 $\left(\begin{array}{ccc} 0 & 0 & 0 \end{array}\right)$ Picture TRASH03.ICO Icon Computer AutoSize True(
http://www.fract.com/integration/integration/integration/integration/integration/integration/integration/integration/integration/integration/integration/integration/integration/integration/integration/integr the False) and the set of the set of the set of the set of the set of the set of the set of the set of the set of the set of the set of the set of the set of the set of the set of the set of the set of the set of the set o FileName Files

特性设置成False,使标签和图像控件在运行时都不可见。通

## DragDrop

Private Sub Garbage\_DragDrop(Source As Control X As Single Y As Single) ' local variables Dim Msg As String Dim ControlIndex As Integer YesNo As Integer ControlIndex=Source.Index Forml.FileName(ControlIndex).Visble=False Msg= "Do you really want to 0delete" Forml.FileName(ControlIndex).Caption YesNo=MsgBox(Msg,vbYesNo, "Confirmation Box") If YesNo=vbYes Then Kill(Forml.FileName(ControlIndex).Caption) Unload Files(ControlIndex) Unload Forml.FileName(ControlIndex) Else Forml.FileName(ControlIndex).Visible=True Forml.File(ControlIndex).Visible=True End If End Sub ControlIndex

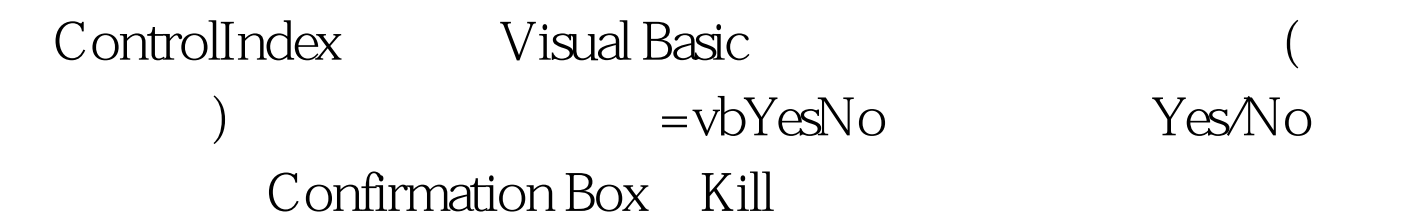

 $N_{\rm O}$ 

Directons

Sub Directons () Forml.Hide Form2.Show Form2.Cls Form1.Print "This program illustrates dragging and 0dropping mouse operations." Form2.Print "The user gives a file spec inside the message box and a form" Form2.Print "appears with icons labelled by all the files with that file specifcation." Form2.Print "The user can drag the icon to be acute. away i. e. Odeleted." End Sub  $OK$ 

Click : Private Sub btnOK-Click () Me.Hide Form1.Show End Sub 100Test

www.100test.com